#### WinExt Privacy Protector Crack Free Download [Win/Mac]

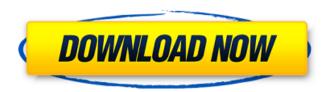

## WinExt Privacy Protector Free 2022 [New]

The tool performs a full system and a deep scan of the private information stored on your PC, including browsing history, recently viewed documents, software which you use, etc. It also includes the protection against malware. When you start the application, it runs a full scan of your hard disk. This scan is quick, efficient and allows you to find private information without taking a long time. Afterward, WinExt Privacy Protector Crack Free Download displays the list of traces it found in your machine, and you can either mark them as private or delete the information. You can also add your own note for the traces. The supported data categories are: - Recent documents: Web browsing history, PDF files, Word documents, etc. - Search queries: Web searches in the history, results, etc. - Files: Where you have saved files, etc. -Online activities: The list of websites you have visited, and the cache of each website you visit. - Software: The list of installed software, along with its settings, configuration, date of installation, etc. - Cookies: The list of cookies saved in your browser, along with its configuration and date of saving. -Remote desktop info: The list of services you use, and the list of connecting machines. - Game explorer: The list of games you play and your saved stats. -History: The list of history performed with each application, such as the Internet Explorer URL bar or the Firefox address bar. - MUI cache: The list of documents and files stored in the Windows application cache. - Windows: The list of installed Windows apps, the usage frequency of Windows Explorer, the amount of Internet Explorer history, the count of the Windows background images, and more. Removal process: The software allows you to remove private information from your computer in 2 ways: - Freely: By marking the trace as private and adding a note to it. - Manually: By deleting all traces of the types which you do not want to keep. You can specify the settings of these traces in the step-by-step interface of the program. The software also allows you to select which paths in your computer to remove. For example, you can choose to have all the traces of your Internet Explorer history be removed, or you can have the traces of the recent documents be deleted. Another feature of this program is the ability to tell which programs store private information on your computer. For example, you can select to remove

# **WinExt Privacy Protector**

1/5

Program Features: Erases all traces left behind by the recently accessed and running apps Finds and erases a variety of personal information, such as passwords, autofill form data, and browsing history Finds and removes a wide range of protected/private files Cleans various traces stored by Chrome, Edge, Firefox, and Internet Explorer Manages the search history, passwords, files, and cookies Erases files that have been left behind by applications Finds and manages private information created by system services Automatically identifies IE history, browser cache, IE temp files, etc Finds and erases various items related to the running apps User Guide: How can I erase all personal information from my computer? Nowadays, more and more computer users are concerned about their privacy. With the help of WinExt Privacy Protector Activation Code, you can scan and remove all the private files, passwords. software usage frequency and other records on your computer, which will secure your information. How to find the privacy traces on my system? When you access any operating system, you leave traces behind. So it is wise to keep an eye on the traces you left behind. And, of course, you should know that sometimes, somebody else may use your computer, and more importantly, your private information. It is worth mentioning that most system administrators and IT staff use computers every day for doing their daily work. So, naturally, they spend quite a bit of time in your machine, especially on Windows. This would make you leave an extensive trail on your computer, which is useful for somebody to analyze and exploit. Therefore, it is advisable that you delete those traces as soon as you are done using your computer. How can I find the private information on my computer? Nowadays, more and more computer users are concerned about their privacy. When using your computer, it is advisable that you erase traces left behind on your system. As mentioned earlier, traces are left behind when you have used your machine. As a result, a person can identify your activity. For example, if you are accessing certain files or apps, you might leave important passwords, usernames, IP addresses, or other items behind. Without these private details, nobody would be able to identify who you are, and therefore, you would feel safe. How can I erase the password and username from the system? Regardless of whether you are using your b7e8fdf5c8

2/5

## WinExt Privacy Protector Free Download PC/Windows

Be it a photography enthusiast or a general user, photography helps us express our creativity and watch the wonderful moments in our life in a better way. This is why, it is important to take good photos and often we try to be a part of such moments. Being a part of such moments, however, depends on some factors, as listed below: Screen Tint and Gadgets Some people always feel the need of changing their screen or gadget colors. Sometimes, this is required, while some other times, it is just a personal desire. From a security point of view, you must not use this option, as it can be used to identify your device and thus, you might be in danger of losing your device. Gadgets can be the main reason for the loss of your device. There are a few gadgets, which are designed to make your life easier, but there are some people who never get satisfied with a specific gadget and buy the next one. This is the main reason for loss of your device. Therefore, in this case, you cannot use a device like Windows 8.1 where the screen is integrated into the gadgets. If you use a mobile device, these can be another reason for losing your device. Sometimes, you can lose your device, when you upgrade your device and the new one is different from the old one. The usage of this setting might be a good thing, if you prefer matte over glossy screens. There are a few drawbacks, which you need to be aware of. As most of the screens today are matte, the setting adds to this. This can become a drawback, if you have a glare screen. However, you can always turn off this option. Browser Data Store Unlike some of the browsers, which have separate data stores for various types of browsing data, such as cookies, local data, web history, and even download history, Internet Explorer does not have such a feature. So, you are actually writing about Windows Explorer. You can use a tool called Clear Explorer Data to clear some of the browsing data. This is a great utility, which can help you clear some of the browsing data. Another great utility is Internet Explorer Clean. The tool has two modes, as it can be used to clear the browsing data stored in the browser and also to clear the Local Data. You can also choose the data that you want to clean, as you have a tab called Specify. Now, you might be wondering how it is useful to remove data

#### What's New in the WinExt Privacy Protector?

[Offer] WinExt Privacy Protector for PC - 6.48MB [ Free Download ] [How to Install ] [ About WinExt Privacy Protector ] [What's New In This Version ] [ How To Crack ] [ Uninstall ] [ Free Tech Support ] winlogon.exe and other process trace very frequently in XP and various Windows 7 computers, such as Office applications are big file and slow to open, and RAM can be wasted on only working on 10 programs, I would like to know if there is a way to prevent the program from always scanning and openning each file, by telling winlogon.exe "don't search or open this file", and then loading new process. No version history \$30.00 WinTime Sort by Rating 5.0 3 hrs ago 38256 ratings This extension allows you to skip some time on the computer, whenever you open the application with you get a message it will show all the times you will be able to use your computer again. \$3.00 Wintime Sort by Rating 4.0 3 hrs ago 38256 ratings This extension allows you to skip some time on the computer, whenever you open the application with you get a message it will show all the times you will be able to use your computer again. \$3.00 Mozilla Firebird Sort by Rating 5.0 3 hrs ago 38256 ratings This add-on allows you to use Firebird, it offers a drop-down menu in the Tools menu to switch between the web, db and storage version of Firebird. \$0.00 Mozilla Firefox Storage Sort by Rating

| 3.0 2 hrs ago 38256 ratings This add-on allows you to use Fire |  |
|----------------------------------------------------------------|--|
|                                                                |  |
|                                                                |  |
|                                                                |  |
|                                                                |  |
|                                                                |  |
|                                                                |  |
|                                                                |  |
|                                                                |  |
|                                                                |  |
|                                                                |  |
|                                                                |  |
|                                                                |  |
|                                                                |  |
|                                                                |  |

## System Requirements For WinExt Privacy Protector:

Both software versions are tested with Windows 7 and Windows 10. The game requires at least 2 GB of RAM, but a good gaming PC with 4 GB of RAM or more will run it very smoothly. The game currently supports Windows XP, Windows 8.1 and Windows 10. Since this is a free PC game, it is not supported on Mac. Current version: 1.12.0 [v1.12.0] Due to the complexity of the game's engine, it's recommended to install these mods.

https://ikcasino.com/2022/07/04/rkgenerator-free/

https://www.sozpaed.work/wp-content/uploads/2022/07/Fractalius.pdf

https://www.vacanzenelcilento.info/wp-

content/uploads/2022/07/TMeter Crack .pdf

https://azecm.ru/wp-

content/uploads/2022/07/iaresttest\_winmac\_final\_2022.pdf

https://www.nextiainfissi.it/2022/07/04/numlocker-free/

http://sinteg.cat/?p=4240

https://www.cdnapolicity.it/wp-content/uploads/2022/07/ScrcpyHub.pdf

http://mkyongtutorial.com/garch-crack-keygen-full-version-win-mac

https://www.reperiohumancapital.com/system/files/webform/Nature-

Wallpaper-HD-Video-New-Tab-Background.pdf

http://armina.bio/?p=40850

https://rebatecircle.com/wp-content/uploads/2022/07/mariolu-1.pdf

https://instafede.com/tipard-ogg-mp3-converter-activation/

https://9escorts.com/advert/buzz-tone-generator-crack-download-2022-new/

https://uaedrizzle.com/wp-content/uploads/2022/07/elenode.pdf

https://postlistinn.is/lightscribe-diagnostics-utility-crack-activation-code-free

https://alobalecotourismnews.com/wp-

content/uploads/2022/07/iNetPersonal.pdf

https://asylumtheatre.com/clipcube-formerly-clipbox-crack-activator-

updated-2022/

https://shwethirikhit.com/2022/07/04/tdhcad/

https://fystop.fi/pc-sleeptimer-crack-patch-with-serial-key-3264bit-

latest-2022/